## **マイナンバー管理**

e-Gov電子申請を行う為には、マイナンバーが必要となります。 マイナンバーの安全管理措置を考慮すると、従業員からの取得だけでも労力を要しますが、 e-AMANOを利用する事で、簡単に、安全に従業員から収集・保管する事が可能です。

マイナンバーに関する操作は、マイナンバー権限のある従業員のみ操作ができます。 マイナンバー権限を付与するには従業員ロール設定が必要です。 詳しくは下記ガイドをご覧ください。 7-①従業員ロール設定(管理者に権限を付与する) [https://www.tis.amano.co.jp/e-amano/pdf/manual/07e-amanomanual\\_administrator\\_1.pdf](https://www.tis.amano.co.jp/e-amano/pdf/manual/07e-amanomanual_administrator_1.pdf)

## ①マイナンバーの入力を依頼する

「マイナンバー管理」→「マイナンバー一覧」を選択してください。

未取得の従業員にマイナンバーの入力を依頼する場合はマイナンバー招待を行います。 招待を行う従業員の「詳細」ボタンを押下してください。

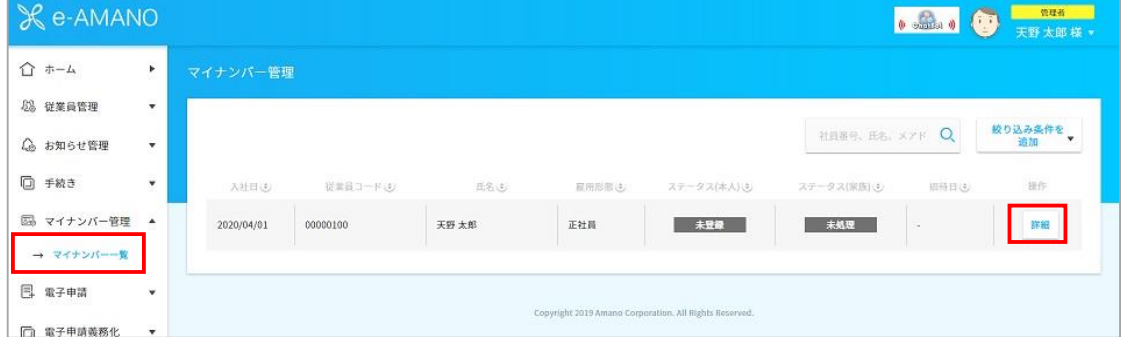

従業員のマイナンバーを取得する場合→「本人招待」ボタンを押下してください。 従業員の家族のマイナンバーを取得する場合→家族の「招待」ボタンを押下してください。

人事担当者がマイナンバーを取得済みの場合→「代理入力」ボタンを押下して入力してください。 (本書では前者の従業員のマイナンバー招待の操作手順を記載します)

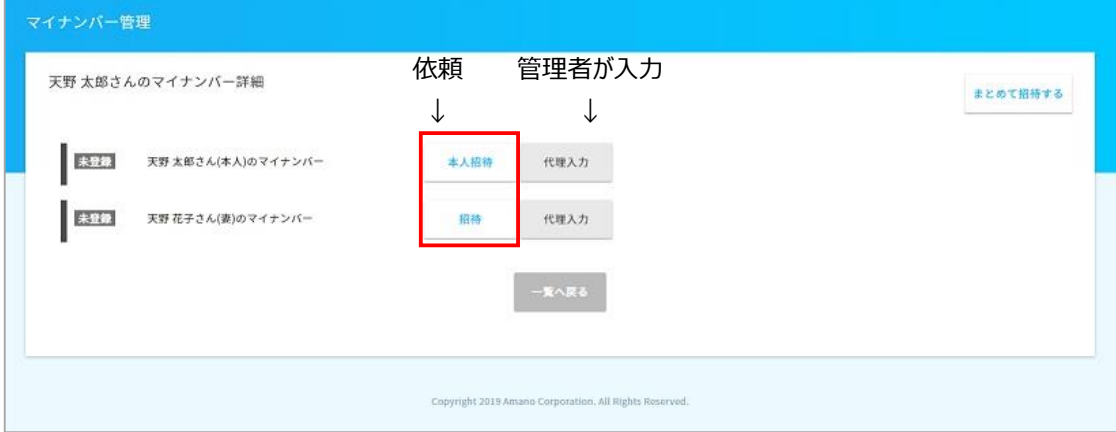

マイナンバーの依頼理由を選択し、提出期限を入力後、「依頼する」ボタンを押下してください。

クメモ マイナンバー収集目的はお客様毎変更することが可能です。 変更方法は「➁マイナンバー収集目的を設定する」をご参照ください。 マイナンバー確認 天野 太郎さんのマ まとめて招待する マイナンバーの依頼理由を選択してください (1個以上) ◎ 雇用保険法に基づく資格取得、喪失、給付等の事務手続きにおける使用 | | ||<br>||健康保険法、船員保険法、国民健康保険法、高齢者の医療確保に関する法律に基づく資格取得、喪失、給付<br>| 等の<mark>非務手続きにおける使用</mark> ESCI 天野  $\overline{\mathsf{v}}$ F生年金保険法に基づく資格取得、資格喪失、給付等の事務手続きにおける使用 13253 天野 <br><mark>確定給付企業年金法、確定拠出年金法に基づく給付等の事務手続きにおける使用</mark>  $\overline{\mathbb{M}}$ 所得税法に基づく法定調書、源泉撤収票の作成等の事務手続きにおける使用  $\color{red} \blacktriangledown$ 。<br>その他、「行政手続における特定の個人を識別するための番号の利用等に関する法律」の第19条各号のいず  $\frac{v}{h}$ ・。<br>こ該当し、特定個人情報の提供を受けることが可能な事務手続における使用 提出期限 必须 2020/03/30 依頼する マイナンバー入力依頼を行いますか? 閉じる はい 申請を依頼しました 閉じる クメモ 従業員画面では下図のようにTOP画面に表示されます。 設定した期限も表示されます。 **DE WELL**  $\widehat{\Omega} = \widehat{\Phi} - \widehat{K}$  $\ddot{\phantom{1}}$  $Q$   $B$   $H$   $G$   $t$  $Q$  swee  $\overline{\phantom{a}}$  $0$  #83  $\check{}$ **SHOULS** DEMA  $F$   $51718$  $\mathbf{v}$ 图 Web明細書  $_{\rm v}$ **B MARK**  $\check{\phantom{a}}$ 画 マイナンバー  $\overline{)}$ ■ 資料ダウンロード → 2020年03月30日までに必ず提出してください 區 マイナンバー  $\mathbf{r}$ □ ライフイベントの手続きをする